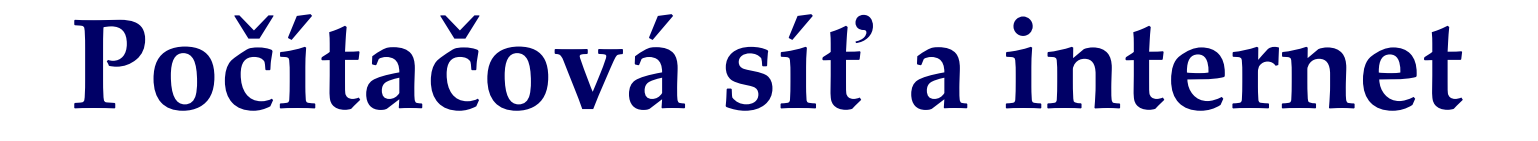

 $\circ$   $\circ$ 

**V. Votruba**

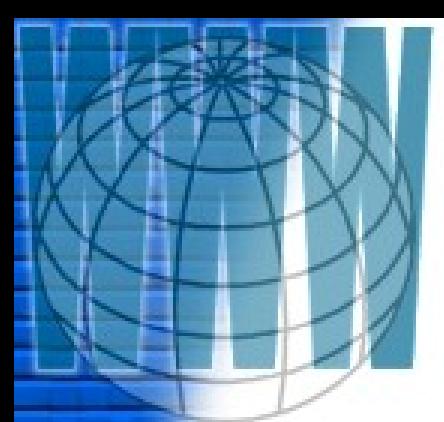

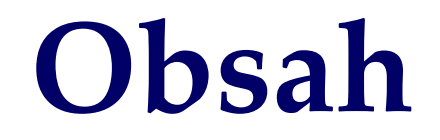

**[Co je to počítačová síť](#page-2-0) [Služby sítě](#page-4-0) [Protokoly a služby](#page-10-0) [TCP/IP model](#page-16-0) [Nastavení sítě ve Windows XP](#page-29-0) [Diagnostika](#page-36-0) [Bezdrátové sítě](#page-46-0)**

## **Co je to počítačová síť?**

<span id="page-2-0"></span>•**Síť je spojením určitého technického zařízení (hardware), programového vybavení (software) a vodičů, které společně umožňují vzájemnou komunikaci různých počítačových zařízení.**

•**Koncový uživatel – osobní počítač**

•**Síťový prostor – mezi zdrojem/poskytovatelem služby a koncovým uživatelem**

## **Sítě z hlediska rozlohy**

- •**Místní síť (LAN Local Area Network) místní služby**
- •**Metropolitní síť (MAN Metro Area Network)**
- •**Větší síť (WAN Wide Area Network)**
- •**Spojení několika sítí internet**
- •**Spojení všech sítí Internet**

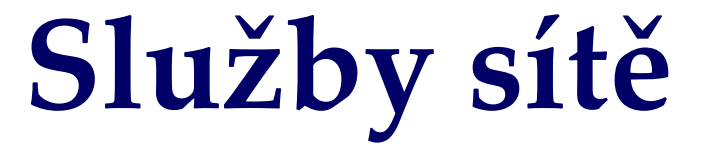

- <span id="page-4-0"></span>•**[Tiskové služby](#page-12-0)**
- •**[Webové služby](#page-7-0)**
- •**Práce se soubory:**
- • **[souborové služby](#page-5-0)**
- • **[služby přenosu souborů](#page-9-0)**
- •**[Elektronická pošta](#page-8-0)**

<span id="page-5-0"></span>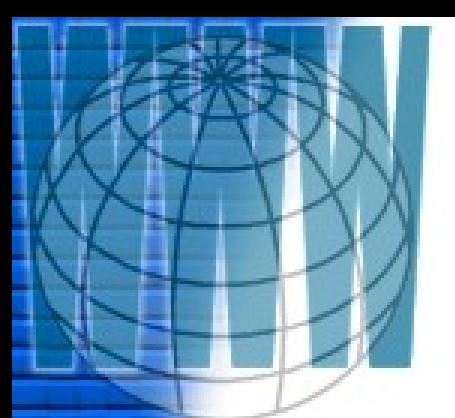

## **Souborové služby**

**Jeden počítač v síti má nastavenu aplikaci souborového serveru, ostatní počítače využívají prostoru, který tato aplikace nabízí. Použití z hlediska uživatele je takřka nepostřehnutelné – otevírá a ukládá soubory, kopíruje, přesouvá je.**

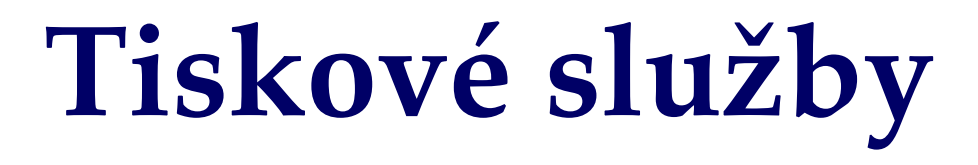

**Tiskárna, je-li samostatně připojena k počítačové síti, nebo počítač, ke kterému je připojena, obsahuje aplikaci tiskový server, který do fronty řadí požadavky na tisk z počítačů, které na tuto tiskárnu, síťově sdílenou, poslaly požadavek na tisk. Z hlediska uživatele jde zase o nepostřehnutelné, neúmyslné používání: zadá příkaz k tisku a očekává, že nejbližší tiskárna vydá výtisk.**

<span id="page-7-0"></span>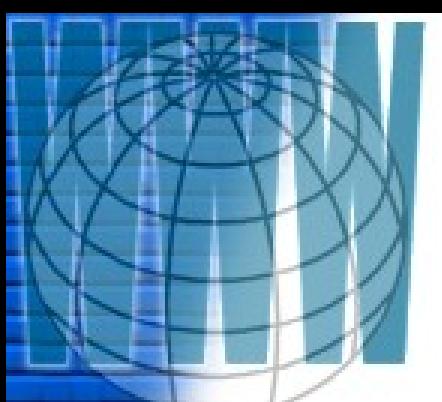

## **Webové služby**

**Na webovém serveru je umístěno mnoho různých souborů – fotografie, dokumenty, animace, grafika, video, apod.. Uživatelé přes webový prohlížeč pošlou požadavek na tyto informace, server je vrátí a webový prohlížeč zobrazí**

**Z hlediska uživatele jde o úmyslné používání, vyhledávání informací.**

### <span id="page-8-0"></span>**Elektronická pošta**

**Koncový uživatel sestaví zprávu v e-mailovém klientu a odešle ji. Přes poštovní servery se dostane až k určenému uživateli. Z hlediska uživatele jde o úmyslné používání.** 

## <span id="page-9-0"></span>**Služby přenosu souborů**

**Na určitém serveru je aplikace umožňující práci se soubory, jejich ukládání, stahování, úpravy. Koncový uživatel se k tomuto serveru připojuje přes specializovaného klienta. Z hlediska uživatele jde o úmyslné používání – manipulace se soubory.**

#### <span id="page-10-0"></span>**Protokoly a služby**

**Různé síťové služby používají různé "dorozumívací" způsoby, různým způsobem přistupují k datum. Těm způsobům se říká protokoly a, protože je používají aplikace, říká se jim aplikační protokoly.**

#### **Souborové služby**

**Spojíme-li dva počítače tím nejjednodušším způsobem (kabelem přes síťové karty – kabel musí být překřížený), využijeme ke sdílení souborů vlastnosti operačního systému (Sdílení), používá se protokol NFS Net File System.**

<span id="page-12-0"></span>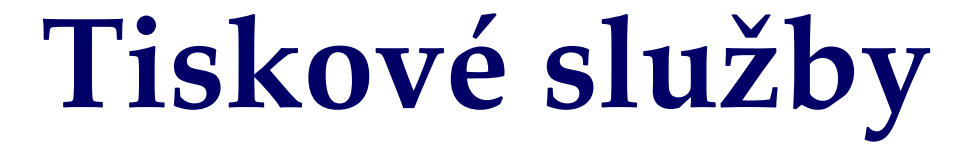

**V rámci propojení počítačů sítí můžeme připojenou tiskárnu k počítači sdílet (dovoluje-li to operační systém) nebo můžeme konkrétní tiskárně se síťovou kartou nastavit adresu a tím ji zpřístupnit počítačům v síti**

### **Webové služby**

**Na webové služby používáme specializované klienty a ty používají HTTP Hyper Text Transfer Protocol.** 

**Každá stránka, každý objekt má svou speciální adresu: URL adresa – Uniform Resource Locator.**

**Dnešní klienti umí pracovat s více protokoly, takže přes ně můžeme používat protokoly FTP, News a některé další.**

## **Elektronická pošta**

**Elektronická pošta – buď přes webové rozhraní nebo přes speciální program (e-mailový klient) připojeni k jednomu poštovnímu serveru a ten komunikuje s jinými: musíme znát e-mailovou adresu (jako adresa poštovní) (SMTP (Simple Mail Transfer Protocol) pro odesílání pošty a POP3 (Post Office Protocol) pro stahování; nebo IMAP (Internet Message Access Protocol) pro obě komunikace).**

# **Služby přenosu souborů**

**Služby přenosu souborů – přes webové rozhraní nebo specializovaný klient (FTP) Ti, co tuto službu poskytují, se rozhodují, zda bude tato služba poskytována anonymně nebo autorizovaně. První způsob se používá pro distribuci souborů (například instalačních), druhý pro přenášení souborů soukromě (na webové stránky) nebo jen pro určité uživatele (sdílení souborů, firemní materiály).**

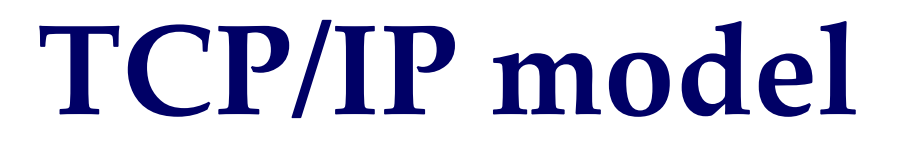

<span id="page-16-0"></span>**Chce-li uživatel v síti komunikovat (zkrátka využívat síťových služeb), nestará se o nic – operační systém se ale starat musí: požadavek přeloží do nižšího jazyka, atd., až se dostane na úroveň propojovacích technologií (vrstva fyzických zařízení). Lehce poučený uživatel by měl tento model znát.**

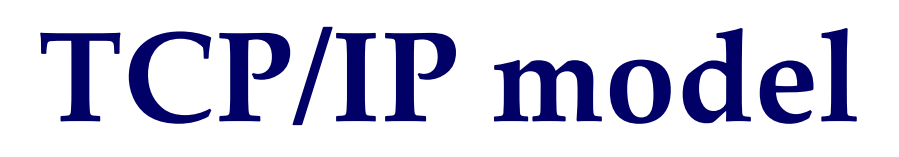

**1. [aplikační vrstva](#page-18-0) (HTTP, FTP, SMTP, NFS, ...) 2. [transportní vrstva](#page-19-0) (TCP, UDP) 3. [síťová vrstva](#page-20-0) (IP) 4. [vrstva fyzických zařízení](#page-27-0) (Ethernet, Frame Relay, PPP, ...)**

<span id="page-18-0"></span>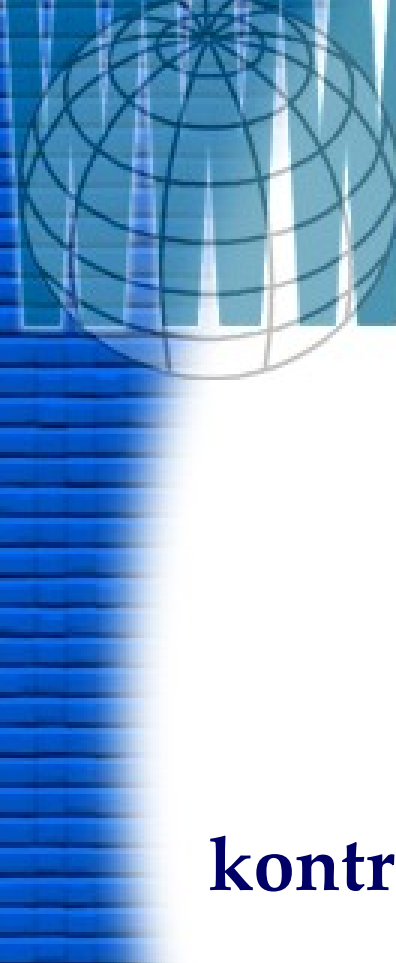

### **Aplikační vrstva**

 $O$   $O$ 

#### **kontroluje si,**

## **Transportní vrstva TCP, UDP**

<span id="page-19-0"></span>**Transportní vrstva je implementována až v koncových zařízeních (počítačích) a umožňuje proto přizpůsobit chování sítě potřebám aplikace. Poskytuje spojované (protokol TCP, spolehlivý – kontroluje, zda se**  segment ("zabalený kus dat") dostal tam, kam **měl) či nespojované (UDP, nespolehlivý – nestará se o doručení) transportní služby.**

#### **Síťová vrstva IP**

<span id="page-20-0"></span>**Vrstva zajišťuje především síťovou adresaci, směrování a předávání datagramů. Protokoly: IP (směrování paketů), ARP, RARP (zjišťování IP adres), ICMP, IGMP, IGRP, IPSEC. Je implementována ve všech prvcích sítě – směrovačích (propojují jednotlivé sítě) i koncových zařízeních.**

#### **Síťová vrstva IP**

**Zkratka IP znamená Internet Protocol, tedy mezisíťový protokol. Každé zařízení má své jednoznačné pojmenování – IP adresu (buď zadána ručně nebo protokolem DHCP od DHCP serveru). A zároveň ví, do které sítě**  patří a kde je nejbližší "přestupní stanice" – **směrovač (router).**

#### **IP adresa**

- Má speciální 32bitový formát rozdělený na čtyři 8bitové části oddělené tečkami tedy xxx.xxx.xxx.xxx
- Tedy rozmezí 0.0.0.0 až 255.255.255.255
- V praxi jsou IP adresy ještě rozčleněny do tříd – viz tabulka na následujícím snímku

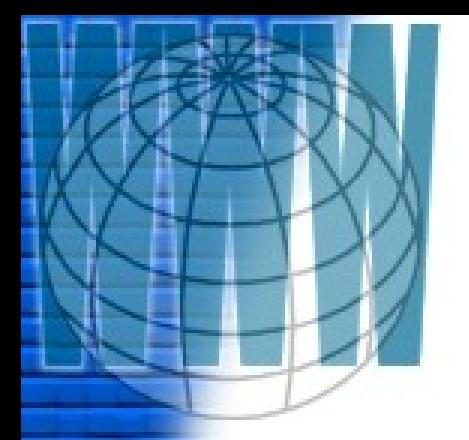

#### **Rozsah IP adres**

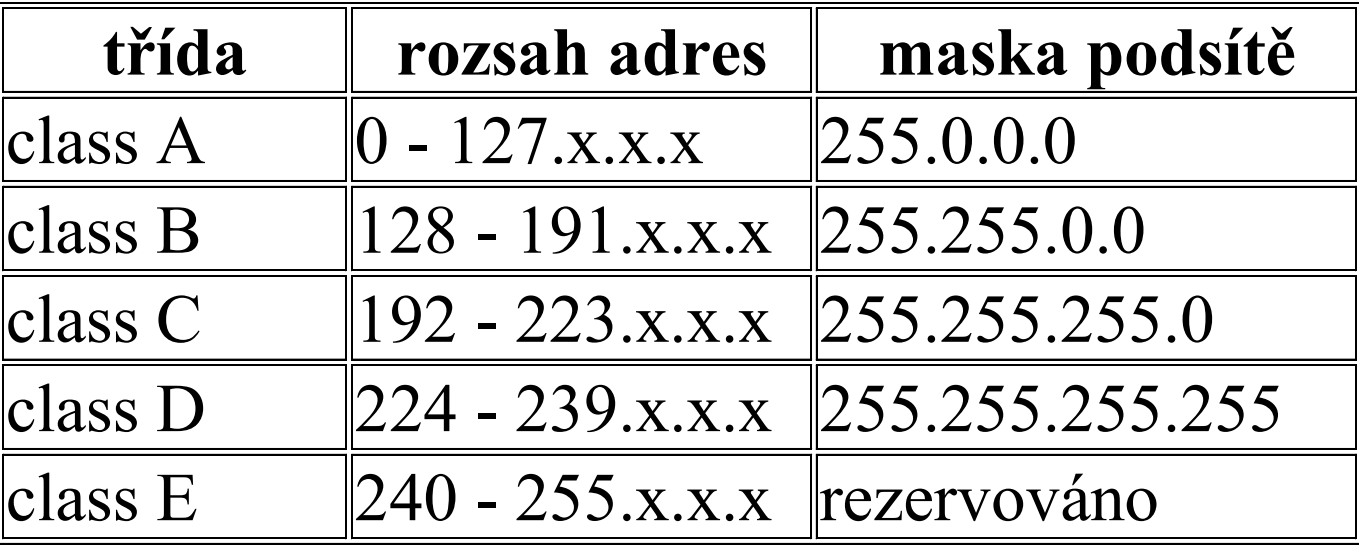

## **Maska podsítě**

- stanoví, jaká část IP adresy označuje síť, a která část určuje adresu počítače
- je pro celou síť stejná
- v případě sítí třídy A je to první oktet (první byte); třída B první dva oktety; třída C první tři oktety (na počítače ve stejné síti zbývá 254 různých IP adres)

## **IP adresy v lokálních sítích**

- Pro privátní sítě jsou vyhrazené tyto rozsahy:
- ve třídě A: **10**.0.0.0 až **10**.255.255.255 (celkem 16 777 216 adres, 1 x 16 777 216)
- ve třídě B: **172**.**16**.0.0 až **172**.**31**.255.255 (celkem 1 048 576 adres, 16 x 65536)
- ve třídě C: **192**.**168**.0.0 až **192**.**168**.255.255 (celkem 65 536 adres, 256 x 256)

### **Přidělení IP adresy**

- ručně
- automaticky  $z$  DHCP serveru
- adresa v neprivátní síti:

#### 77.75.72.3 – koho je to IP adresa?

## **Vrstva fyzických zařízení**

<span id="page-27-0"></span>**Zajišťuje spojení nejbližších zařízení v síti – počítač a směrovač; počítač a rozhočovač; počítač a WiFi router; atd. Nejnižší vrstva umožňuje přístup k fyzickému přenosovému médiu. Je specifická pro každou síť v závislosti na její implementaci. Příklady sítí: Ethernet, Token ring, FDDI, X.25, SMDS.**

#### ZAPOUZDŘENÍ DAT V SÍTI TCP/IP

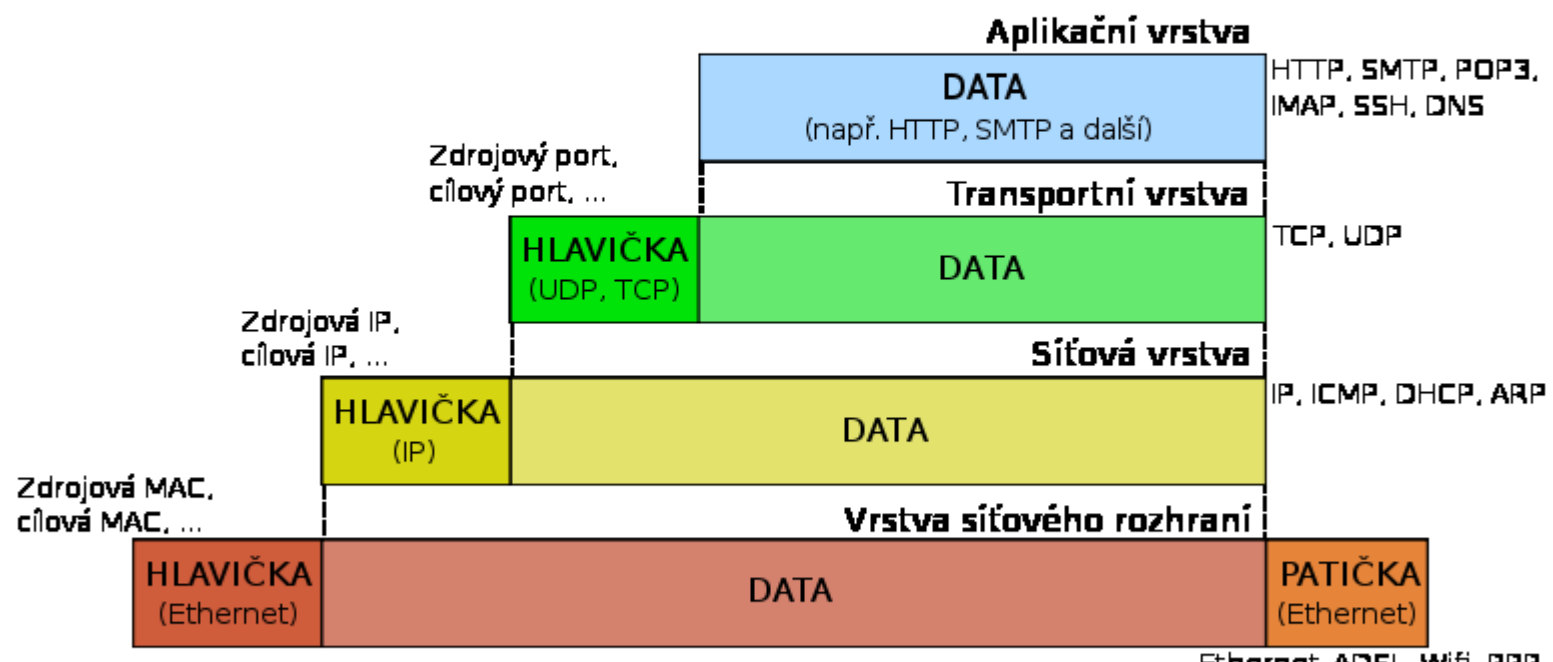

Ethernet, ADSL, Wifi, PPP

Zdroj: http://cs.wikipedia.org/wiki/Soubor:Tcpip\_zapouzdreni.svg

## <span id="page-29-0"></span>**Nastavení sítě na počítačích s Windows XP**

 $O$   $O$ 

- [Klient](#page-30-0)
- [Adaptér](#page-31-0)
- [Komunikační protokol](#page-33-0)

#### **Klient**

- <span id="page-30-0"></span>• Jeho úkolem je realizace přihlašování počítačů k síti a zajištění podmínek pro komunikaci jednotlivých počítačů mezi sebou navzájem
- Klient sítě Microsoft je k dispozici s instalací síťové karty

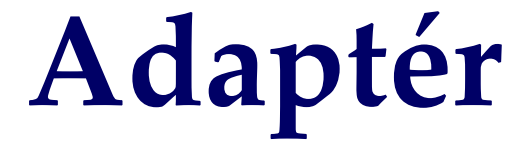

<span id="page-31-0"></span>•**Adaptérem je myšlen samotný ovladač síťové karty, která slouží k fyzickému připojení počítačů k síti.** 

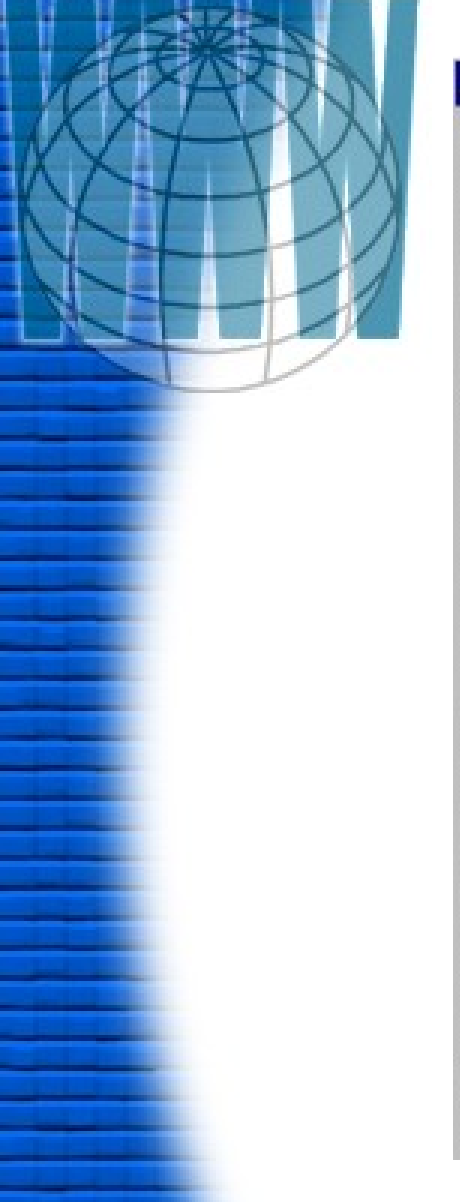

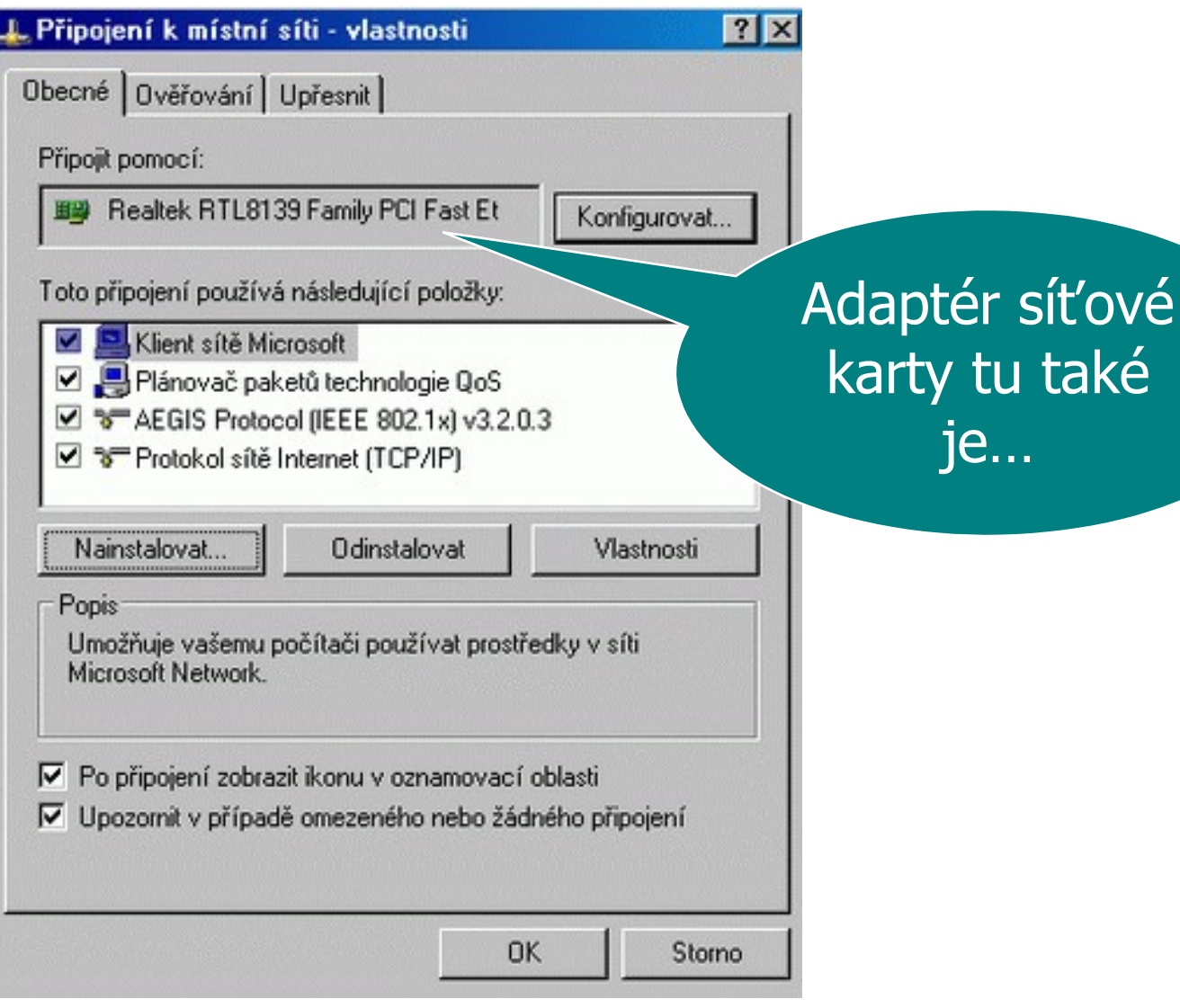

## **Komunikační protokol**

- <span id="page-33-0"></span>• NetBEUI
- IPX/SPX
- TCP/IP

#### **NetBUI**

- neboli NetBIOS Extended User Interface
- není routovatelný, je vhodný pro velmi malé sítě
- vysoká rychlost, malé nároky na nutnou konfiguraci (název PC, název pracovní skupiny)

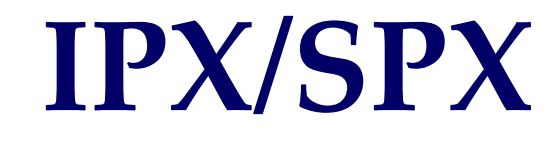

- neboli Internetwork Packet eXchange/Sequenced Packet eXchange
- původně pro potřeby síťového OS Novell NetWare

## **Diagnostika**

- <span id="page-36-0"></span>• Funguje nám opravdu vše v naší síti tak, jak jsme ji zapojili a nakonfigurovali?
- Vidíme okolní počítače?
- Není-li něco v pořádku, máme k dispozici pár utilit

## **Ping**

- Prostřednictvím této utility vyšleme testovací data jakémukoliv jinému počítači, který je rovněž k síti připojen
- Použití: nedaří-li se navázat spojení s počítačem, který je ale zcela jistě dostupný
- ping /?

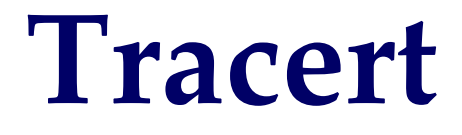

- Podobná utilita jako Ping, ale slouží pro účely testování komunikace směrem ven z lokální sítě
- tracert

#### **IPconfig, WinIPcfg (podle druhu Windows)**

- Liší se jedné maličkosti: první utilita má textové rozhraní, ta druhá grafické
- Nacházejí uplatnění tehdy, když dochází k dynamickému přidělování IP adres jednotlivým PC

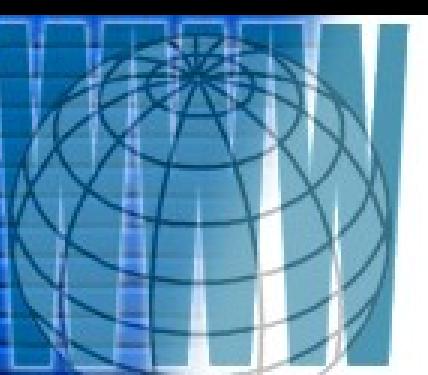

#### **Nastavení IP adresy ručně**

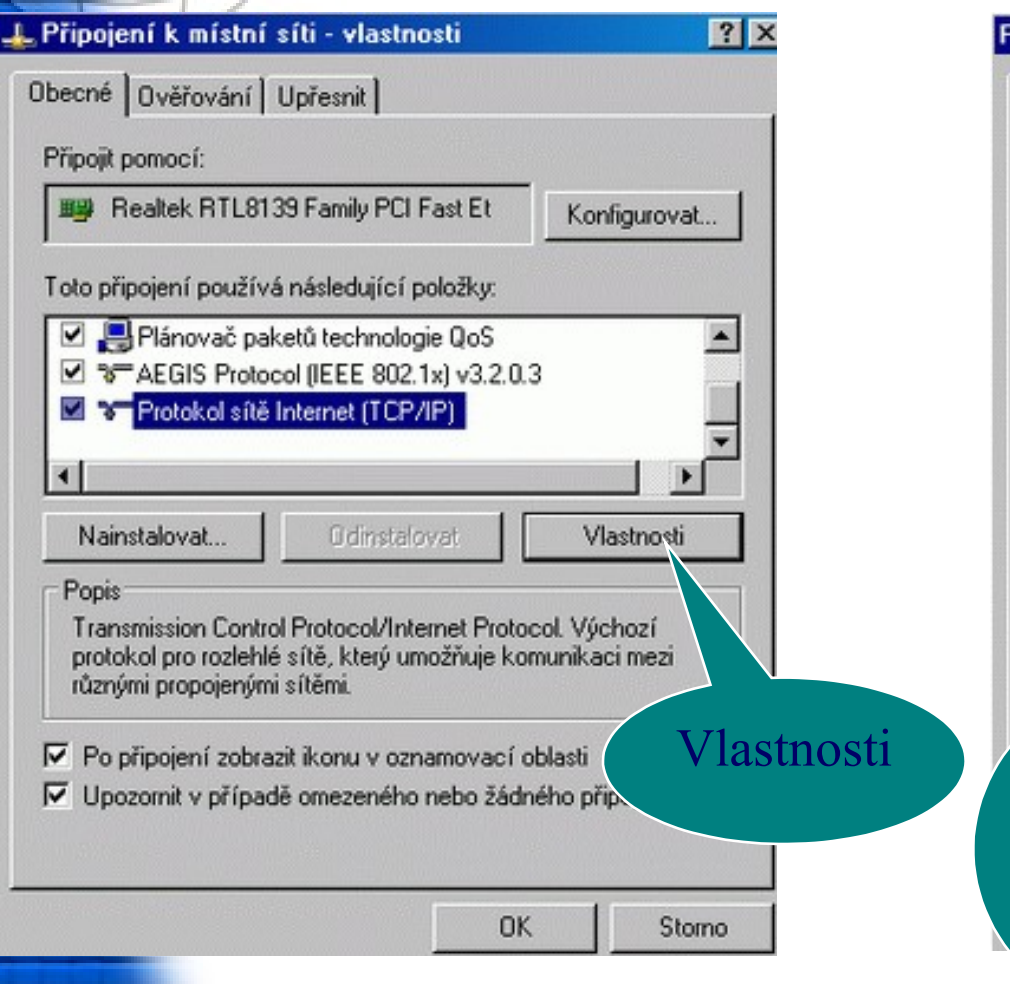

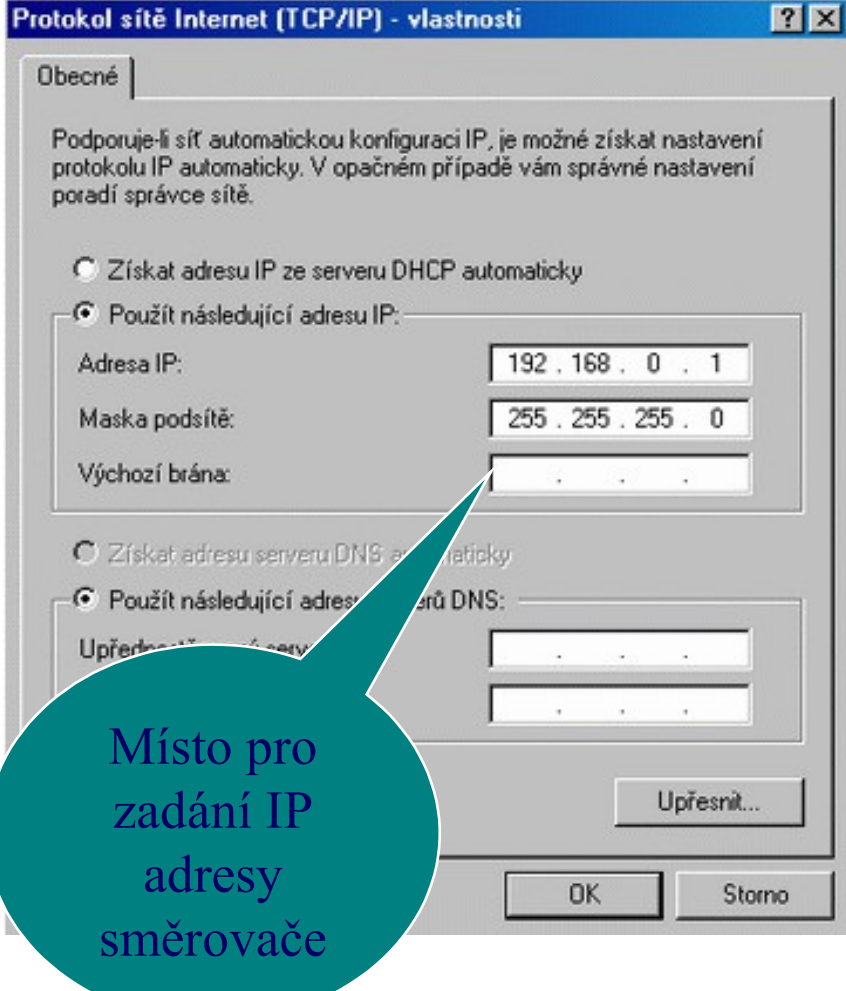

 $O$   $O$ 

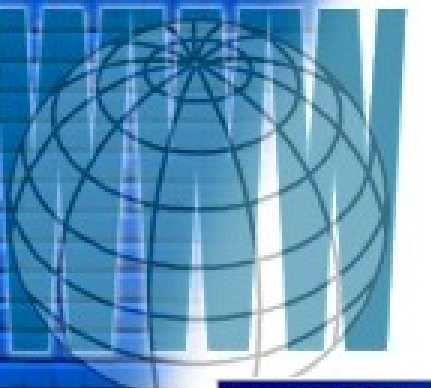

# **Nastavení IP adresy přes DHCP server**

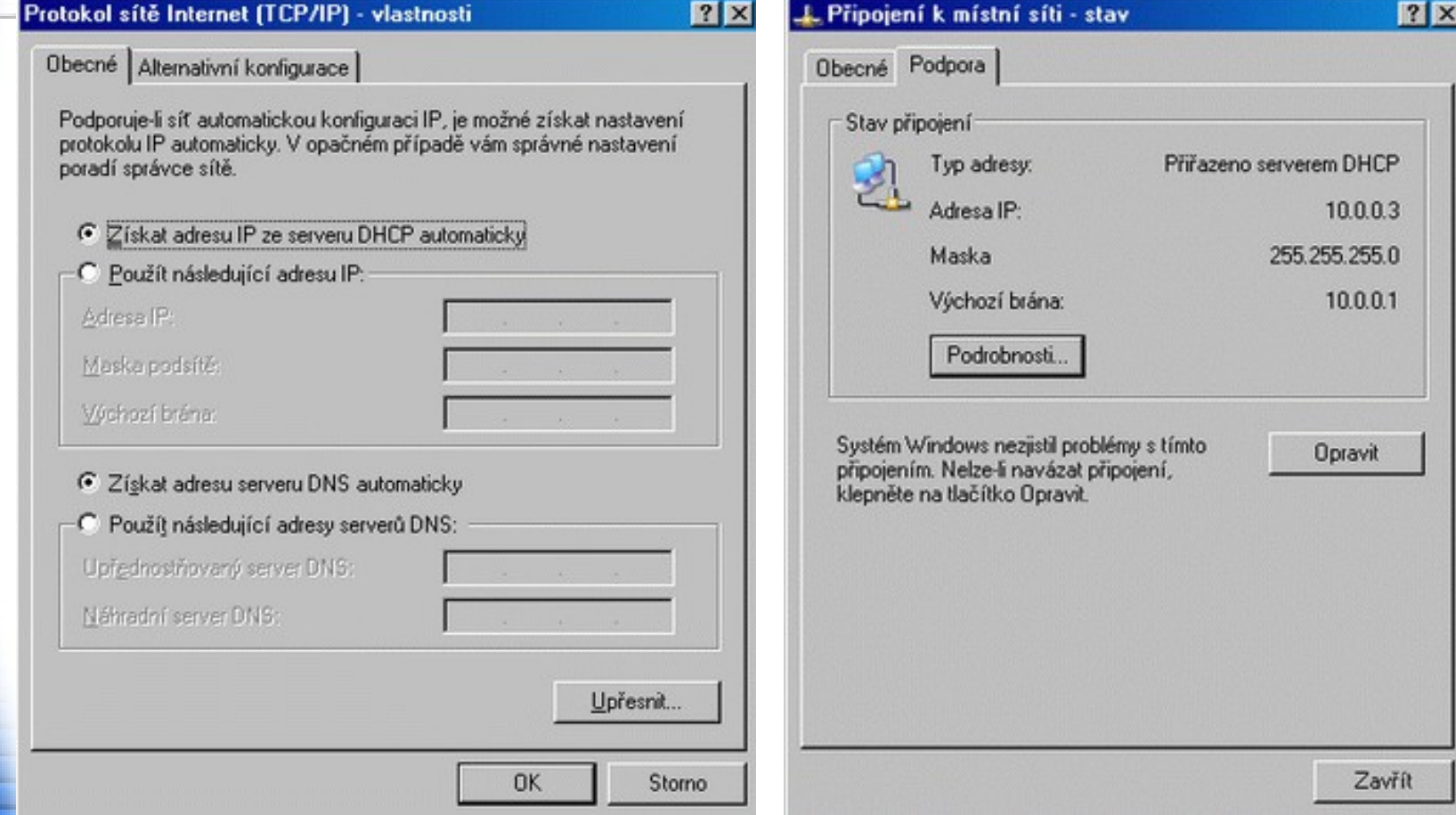

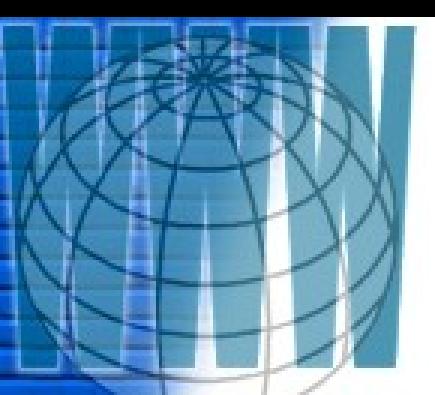

#### **Sdílení dat v síti**

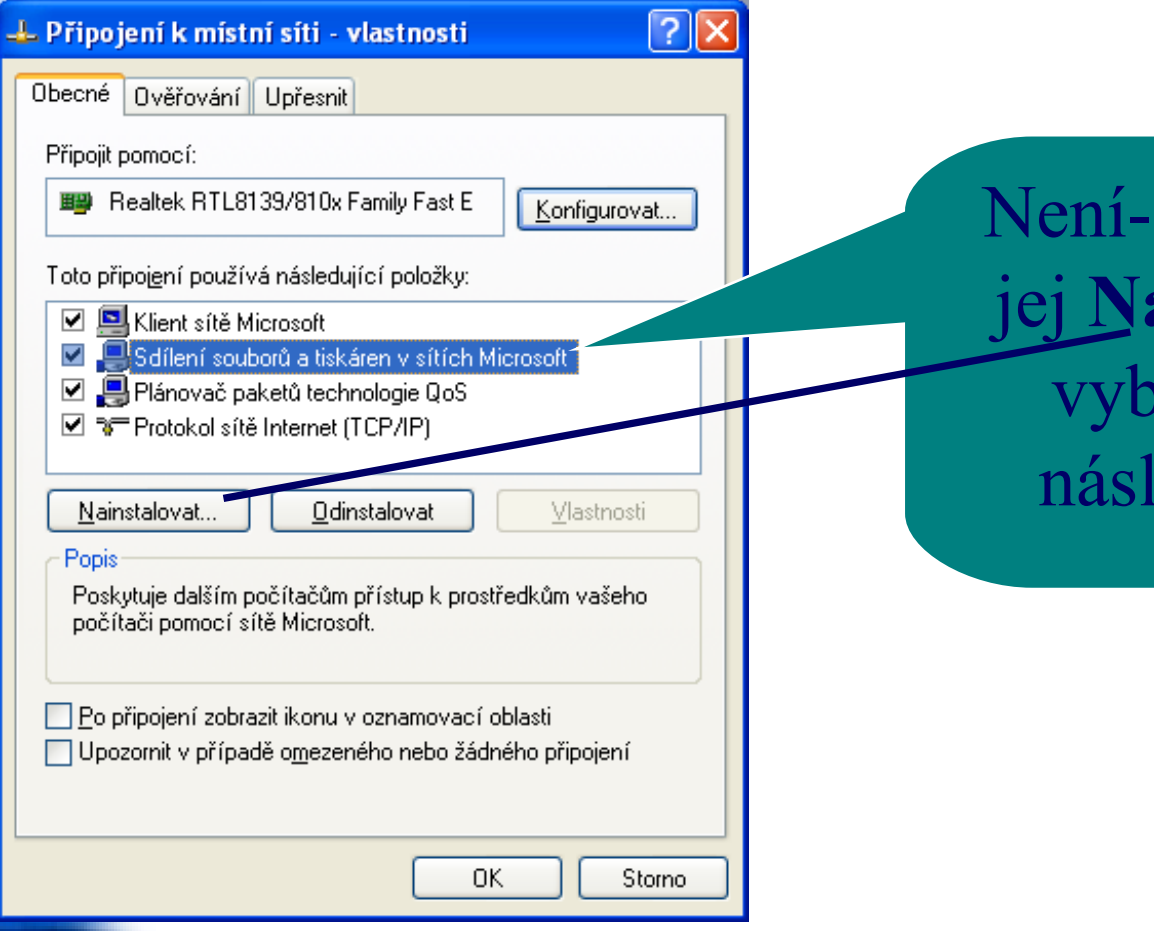

Není-li zde, je nutno jej **Nainstalovat…**, vybrat **Služba** a následně **Přidat**.

## **A takto se nasdílí adresář**

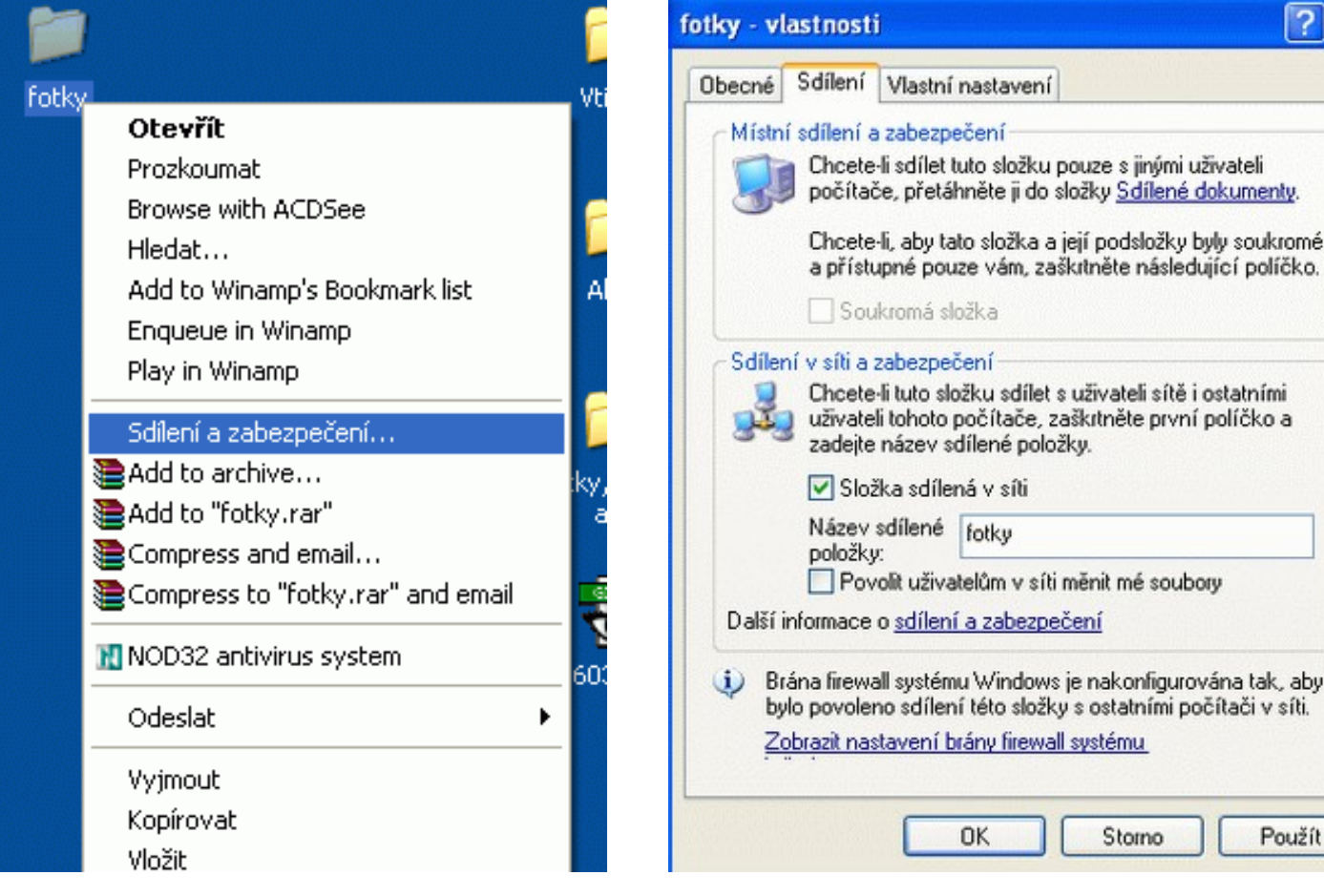

 $\overline{\mathbf{X}}$ 

#### **A ještě nastavíme přístupová práva**

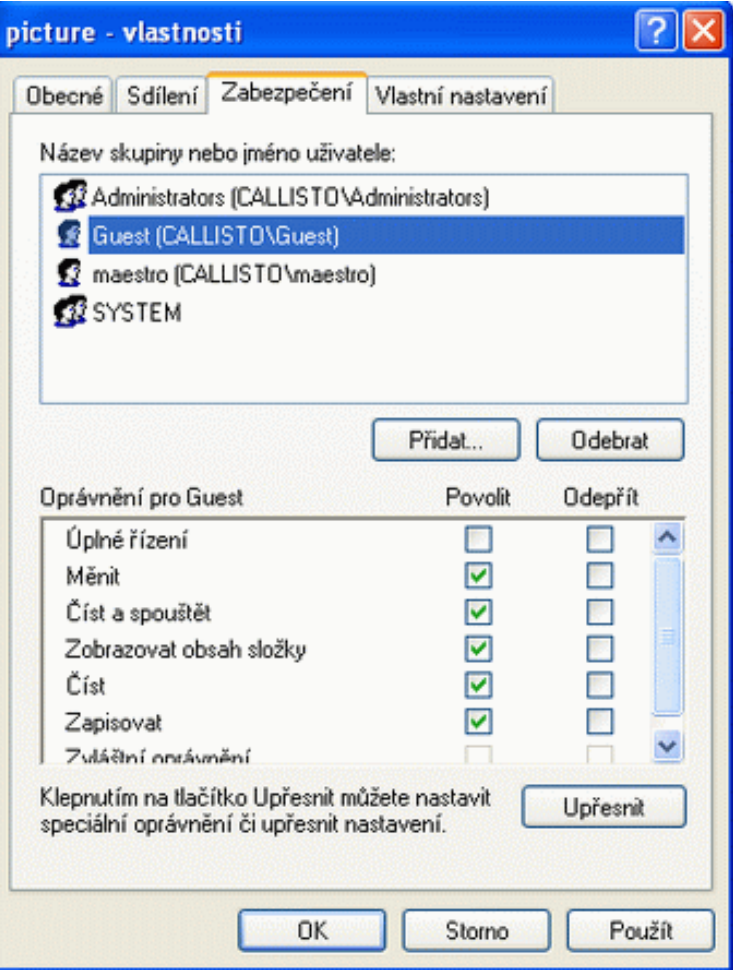

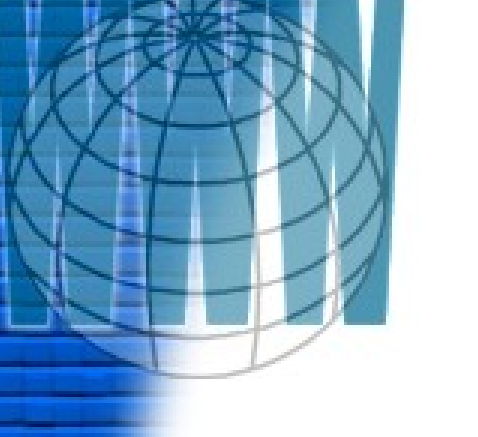

### **Sdílení tiskárny**

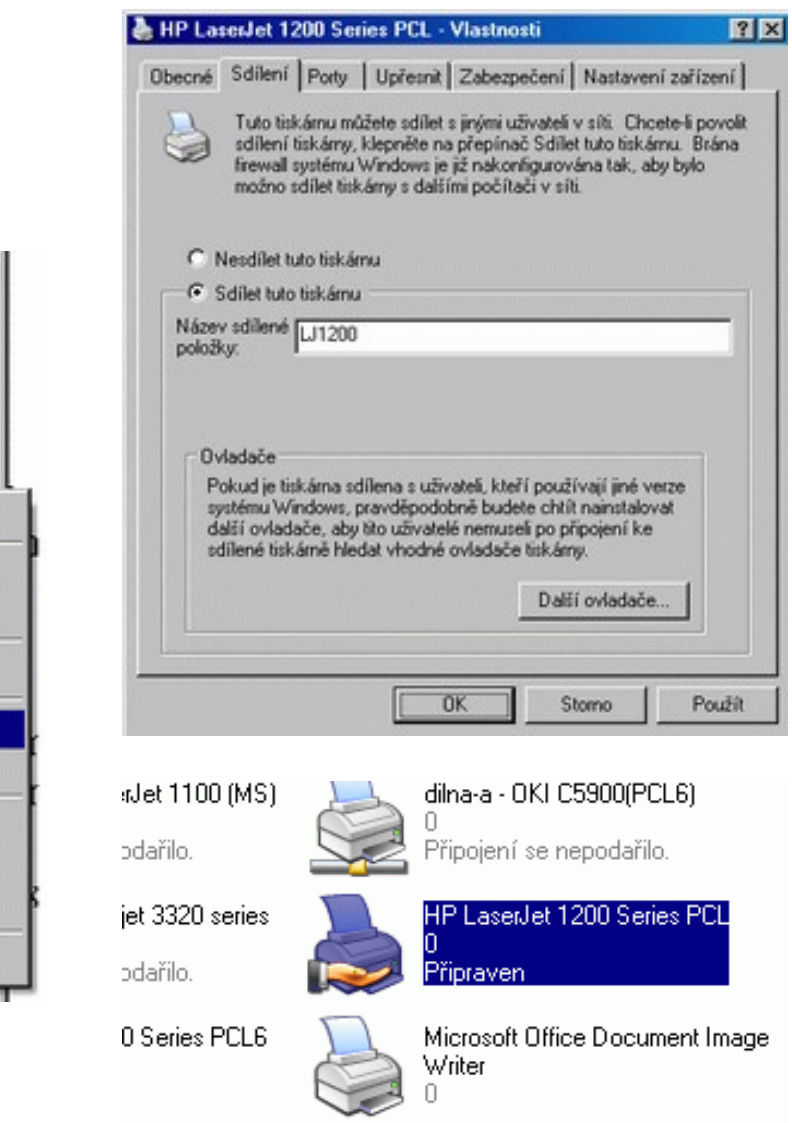

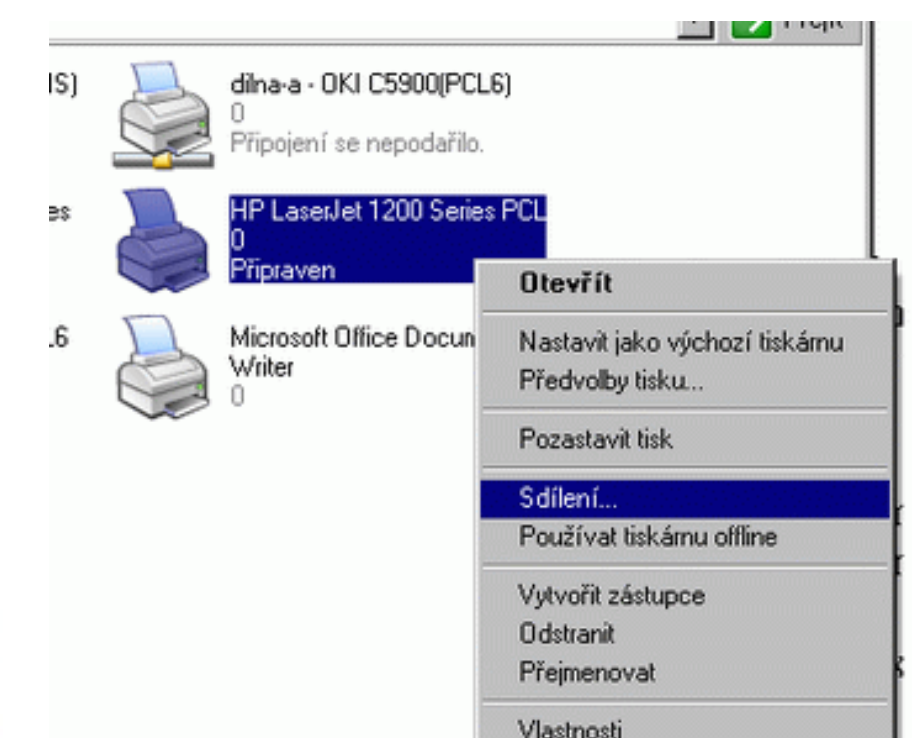

 $O$   $O$ 

#### **Bezdrátové sítě**

- <span id="page-46-0"></span>• neboli WLAN – Wireless Local Area Network
- není třeba kabeláže, nevýhodou je menší přenosová rychlost
- IEEE802.11b (nebo g) standard bezdrátových sítí v pásmu 2,4 GHz
- b = rychlost až 11 Mbit/s,  $g = a\check{z}$ 54Mbit/s

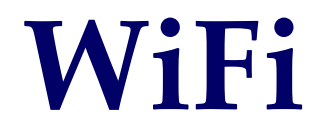

- neboli Wireless Fidelity
- Jde o označení a logo výrobků, pracujících podle IEEE802.11a/b/g, které jsou mezi sebou navzájem propojitelné (Pozn.: a = pásmo 5 GHz – mimo Evropu)

#### **Access Point**

- neboli přístupový bod
- Komunikuje s bezdrátovými zařízeními v dosahu a stará se o routování provozu mezi bezdrátovými klienty (max. 254 klientů)
- ! Všichni klienti připojení na jeden AP rychlostní pásmo sdílejí – klesá tak přenosová rychlost

#### **Infrastrukturní sítě**

• Počítače se připojují k bezdrátovým přístupovým Bezdrátové propojení počítačů Počítač<sub>1</sub> bodům

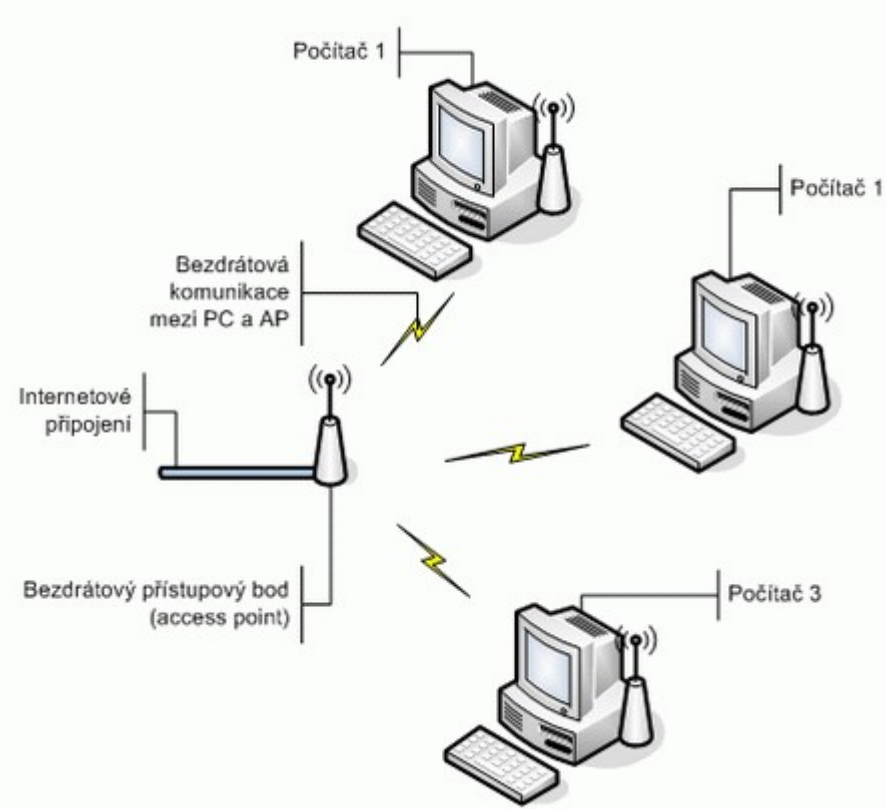

# **Sítě typu ad-hoc**

- Síťové propojení sestavené jednoduše a rychle
- Obdoba *peer-to-peer* propojení
- Vhodné pro pár počítačů, ty se připojují k sobě navzájem a ne pomocí přístupových bodů

## **Konfigurace ve Windows XP**

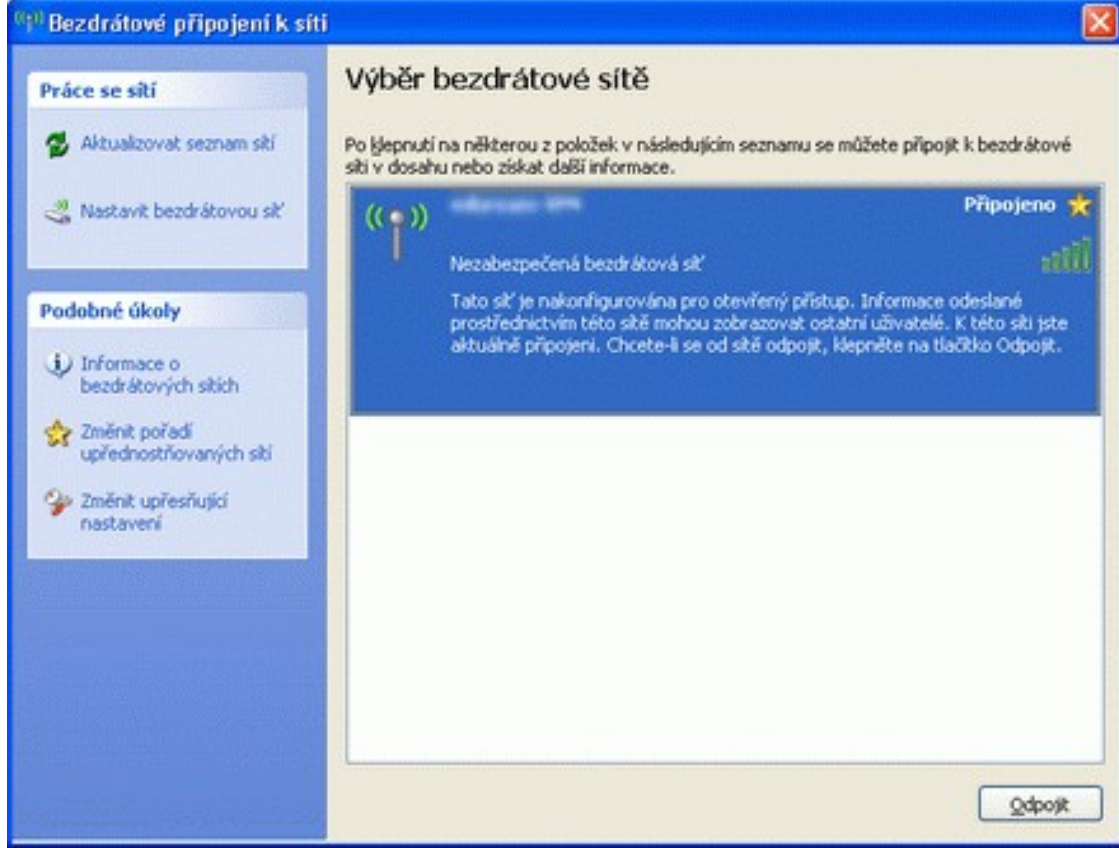

## **Bezpečnost: WEP**

- Wired Equivalent Privacy
- Starší bezpečnostní standard
- Při automatické konfiguraci bezdrátových sítí můžete určit, že se pro ověřování přístupu k síti bude používat síťový klíč
- Dále můžete určit, že síťový klíč se bude používat k šifrování dat při jejich přenosu v síti

## **Bezpečnost: WPA**

- Wi-Fi Protected Access
- Protokol WPA poskytuje silnější šifrování než služby WEP
- Při používání protokolu WPA jsou síťové klíče počítačů a zařízení v síti pravidelně měněny a ověřovány, což poskytuje vyšší úroveň zabezpečení než služby WEP
- musí jej podporovat adaptér bezdrátové sítě